### Reliability template Extension for IPFIX

Sujay Gupta, Infosys **Technologies** 

77<sup>th</sup> IETF Meeting, Anaheim, 2010

# Reliability

• To ensure reliability Metering and Exporting process export "Reliability Statistics"

observationDomainId ignoredPacketTotalCount ignoredOctetTotalCount time first ignored time last ignored

Metering Process | Exporting Process

Exporting Process ID notSentFlowTotalCount notSentPacketTotalCount notSentOctetTotalCount time first flow dropped time last flow dropped

# Problem Statement

- IPFIX device under some temporary conditions may be unable to collect all the statistics, like when in;
	- Control Plane Restarts
	- Device overload
- Proposal: At least send the time duration for which the condition has persisted;

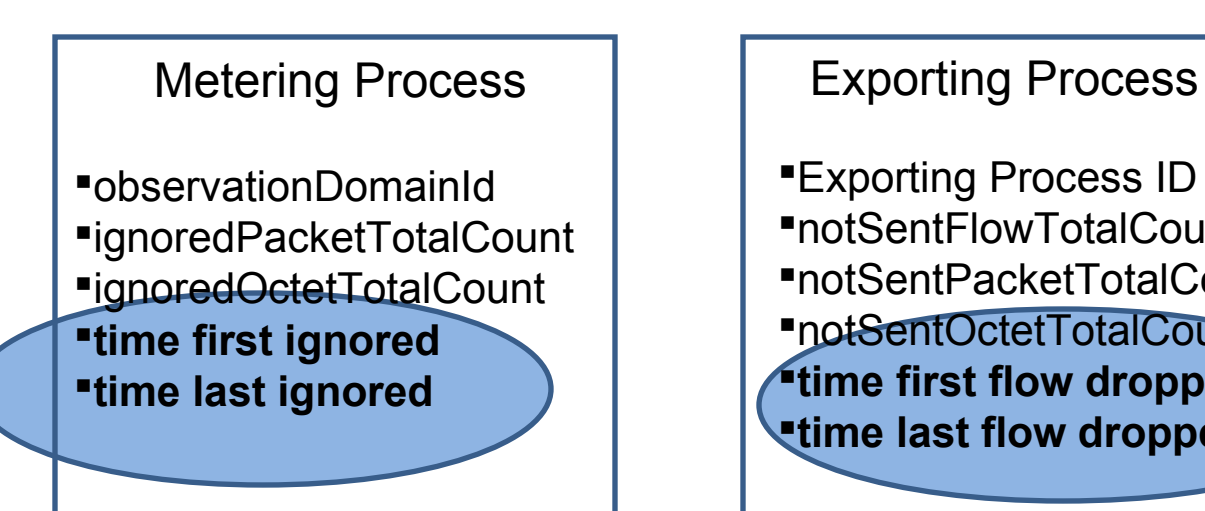

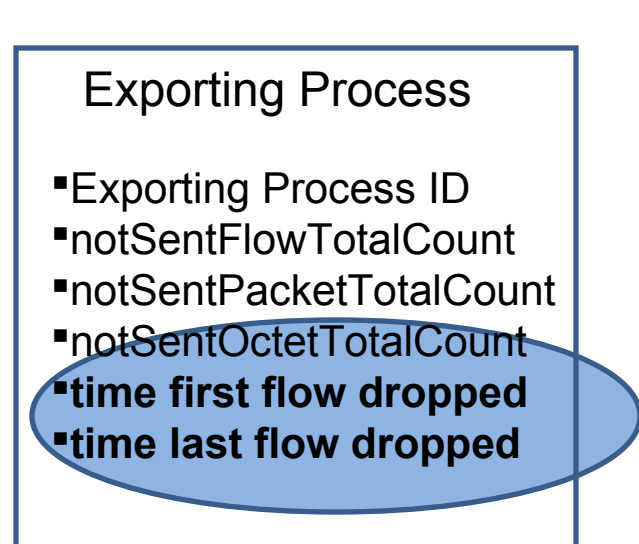

• This condition of the device is indicated by a new element added in the template. "reliabilityReasonCode" –added to the Reliability statistics template.

Value –  $0x00 \rightarrow$  In this state the device is assumed to have the capacity to accumulate ALL counters. ( Default value)

 $0x01$  -> This value is used when the device sends reliability statistics but has been unable to accumulate any or all counters.

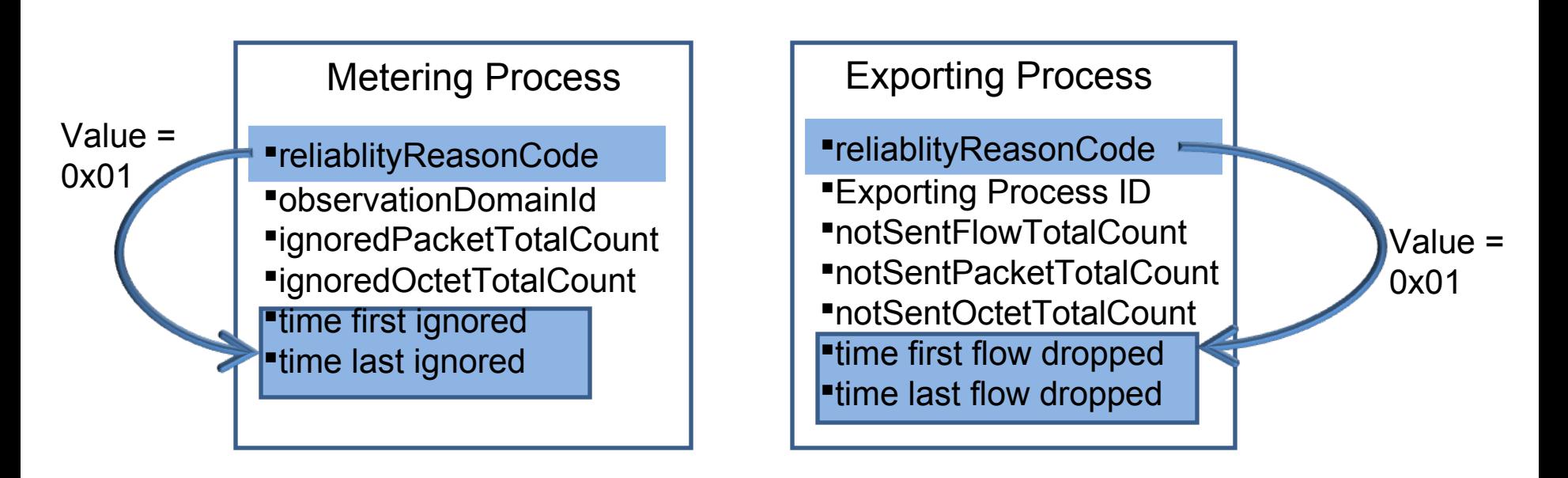

# discussion list mails

#### • Thread 1:

Optional method : use existing IE systemInitTimeMilliseconds Send it when the system reboots(or is down), leave the collector app to take it as an indication of Device unable to collect stats.

- Works with an existing IE, however: Not a clear cut solution, not flexible.
- Thread 2:

Enhance the proposed IE to carry 'hard-reboot' condition

- The systemInitTimeMilliseconds can be sent after hard-reboot to indicate this condition.
- Thread 3:

Usage of start time and end time?

- Subject to application type and usage

## Next Steps

- Need for a solution;
	- Proposal for a new IE/Alternate protocol solution or
	- Text addition
- Need for more discussion?